## **Photoshop Cc 2016 System Download HOT!**

Installing Adobe Photoshop and then cracking it is easy and simple. The first step is to download and install the Adobe Photoshop software on your computer. Then, you need to locate the installation.exe file and run it. Once the installation is complete, you need to locate the patch file and copy it to your computer. The patch file is usually available online, and it is used to unlock the full version of the software. Once the patch file is copied, you need to run it and then follow the instructions on the screen. Once the patching process is complete, you will have a fully functional version of Adobe Photoshop on your computer. To make sure that the software is running properly, you should check the version number to ensure that the crack was successful. And that's it - you have now successfully installed and cracked Adobe Photoshop!

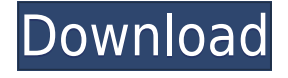

Adobe Creative Suite 6 brings a major update to its toolset, including the introduction of an extensive library of high-performance filters. The new suite includes a number of serious new features, such as the addition of over 300 drawing and design tools, and several new ways to manage repeat tasks. Along with the release of Creative Suite 6, are more than 20 new style formats added; bringing the total to 25. In addition, this major release of Creative Suite includes innovative new ways to interact with your images, including such features as SlideShow and Smoothing. For lack of a more descriptive moniker, I'll call the new "Read Aloud" feature on the right side of the Layer panel "Decoding." To activate As Reading View, open the dialog box and then click "As reading view." Toggling between editing and decoding options is available by clicking the new icon at the top of the icon bar. The new Layer panel options can be toggled by clicking on the icon at the top of the icon bar, which opens a menu of different options. When you initially open the Layer panel, there are three visible icons that appear on the panel: toggle visibility of the 2x and 3x image aspect ratio icon options. Users interested in changing the Image Aspect Ratio (IAR) setting will find that function on the Pixel Aspect panel itself. In addition, the Watermark dialog box (sometimes referred to as the Layer Styles dialog box) remains a useful tool for creating and applying multiple effects on one layer.

## Adobe Photoshop 2021 (Version 22.4.2) Download License Keygen Free License Key [Mac/Win] 2023

for Plural: There are a number of different course offerings . Pick the one that best empowers you to be creative. Photoshop for Designers is more like the current version of Photoshop, and Photoshop for Creative

## Download free Adobe Photoshop 2021 (Version 22.4.2)With Keygen WIN + MAC 2022

Get detailed, expert guidance that teaches you how to master Adobe Photoshop for design with this easy-to-use, user-friendly guide. You'll learn how to use Adobe Photoshop like a pro, in all its powerful tools, including the image-editing features, numerous painting techniques, and filters. Featuring stunning, innovative examples, get up-to-speed and create your own work of art. Save time and get more creative with this book that reveals the secrets of Creative Cloud in 64-page, fullcolor guide, featuring practical, visual tutorials. With training by famous photographer and seasoned Creative Suite expert, David Rider, you will discover the major components of Lightroom and Photoshop, as well as custom presets and panels. This book is designed to show you how to navigate and create photo-manipulation techniques in Adobe Lightroom, and paint and design techniques in Adobe Photoshop. Save time and get more creative with this book that reveals the secrets of Adobe InDesign in 64-page, full-color guide, featuring practical, visual tutorials. With training by famous photographer and seasoned Creative Suite expert, David Rider, you will discover the major components of InDesign, including layouts, typography, custom frames, and photo alignment. This book is designed to show you how to navigate and create digital print files in Adobe InDesign. Input and output layers provide the fundamental tools to draw, paste, and edit your image. You can zoom in and out, stretch, drag and rotate layers, select objects, edit text, create new layers, change the opacity/transparency of layers, work in both the RGB and CMYK color spaces, and more. And this is only scratching the surface of what Photoshop can do. Just like Adobe Flash, Adobe Photoshop implements the Shockwave HTML JavaScript API to let you animate Photoshop layers and editing tools directly through a web browser.

photoshop cc 2015 highly compressed download photoshop cc 2015 update download download adobe photoshop cs6 2016 adobe photoshop download 2016 photoshop cc 2016 free download filehippo download photoshop cc 2016 crackeado portugues 64 bits adobe photoshop 2016 free download for windows 8.1 photoshop 2016 download gratis traidsoft net 2016 download photoshop free photoshop free download 2015

Each 2GB or 4GB image is ready to upload to any site featured on Photos.com. Add high-resolution images that are correctly sized and protected for mega-sites like Pinterest, eBay, Amazon, and Flickr. When you're designing a brochure, website, brochure template or any print files, the choices that you make can have a lasting affect on your business. The tool you use to create your print file can have a big impact on how your print project is received. If you're looking for an object-based selection that allows you to highlight areas in an image that you want to extract from the background, you'll find a tool for it with Photoshop. The Select and Mask tool is one of Photoshop's most powerful selection tools. Photoshop's selections cover any size image or area, including large ones like continents and zoom right in on small, intricate details like microscopic organisms. In addition to putting together a brochure, website, brochure template or any other print files, you can use a variety of tools to corral all of your editing into a single file for easy online publishing. Photoshop's Content-Aware Fill and Adjustment layers are two popular photo arranging solutions with the ability to remove unwanted backgrounds in your images, and adjust images even after they're pasted to a web page. Elements brings a lot of the professional level photo editing tools and

brightest visual effects that Photoshop has been working with to consumers. Adobe's photo editing software includes basic tools for adjustment, manipulation, and creating composites among other tasks. Photoshop's beginner-level, free Elements software is a competitor with lesser-cost software like Photoshop's Express tools. If you're looking for a relatively simple photo editing app, this is one of the best choices for you.

And that's only a few of the top features on display in the latest edition of Photoshop for the Mac. Head over to the Adobe site and take this software for a test drive to see how it will assist your projects. For more information on Photoshop, including additional features, visit: https://www.adobe.com . If you're familiar with Photoshop's Print & Digital Media Pack, you know that it lets you work on a wide variety of print-ready files ready for conversion to a variety of digital media formats. The new Photoshop for Mac offers a bundle of high quality tools for print and the web, including an Adobe Edge Web Suite, an Adobe Digikam, a Behance for Creative Cloud, a design portfolio, a multimedia portal, Adobe Dreamweaver, Adobe Illustrator, Adobe Muse, Adobe XD and others. Adobe on Tuesday announced the public beta of a new version of the company's marguee photo editing program, Photoshop on the Mac. The software, available to download from the Mac App Store, offers up a number of new features, including the ability to edit images in the cloud "through various platforms such as iOS and OS X." These include the option to upload a photo to Facebook in order to add a date or destination. You can also share a project to Adobe Portfolio or other social networks. A new Instant Actions feature lets you edit five images at once in just a few clicks. With these actions, you can easily apply the same filter or preset effect to all five images. And if you make a mistake, you can start over again.

https://techplanet.today/post/raanjhanaa-movie-verified-free-download-in-english-mp4-hd https://techplanet.today/post/home-designer-chief-architect-crack-torrent-hot https://techplanet.today/post/balls-of-fury-2007-720p-hd-dvdrip-hdclub-audio-english-russian-ukraini an-subs-repack https://techplanet.today/post/mojza-mola-mushkil-kusha-pdf-56

https://techplanet.today/post/descargar-mantenimiento-easymaint-con-key-o-13-exclusive

Adobe Photoshop Elements is perfect for consumers and professionals who don't need to have the power of Photoshop but need enough post-production ability to create a moderately high-guality collage. It's perfect for pulling together a vacation album, a family photo book, or even a calendar. In fact, Elements can be used to create printed lined mobile calendars. The new version of Photoshop links content-managed galleries to Google Drive and, of course, integrates into the Mac OS file system. Higher-level picture-related features are slow to roll out, but even a few months from now, anyone who uses Photoshop on a regular basis will find it a useful part of their workflow. Also, in the original iteration of Photoshop, the company sold custom licenses, which is no longer the case with the current software. Adobe also has a number of new features in CS6-but they're hidden behind T's and C's. That includes a new Content Aware fill and Content-based masking. These can be effective, but I'd suggest trying to play with them first before buying the new version. Possibly the most effective and compelling feature is the new ability to edit images after they have been uploaded directly to the web. For the first time, you can edit photos within the browser, with editing tools from within Photoshop. "This addresses a problem we have had, that one of the reasons we have a huge user base in the WordPress community is because they use our website to store their images. Editing that image on the page is a vast time-sink, and it wasn't possible to make adjustments online. This opens up a major gap in the WordPress editing platform," said Carson Yeung, Co-Founder and

One of the most exciting new features in the "Photoshop CC 2019" is the "Photoshop Creative Cloud". Unlike the older versions of Photoshop released by Adobe, the latest version of Photoshop has many new feature upgrades. This central new feature of the software will be available for all your photos. You can use it to:

- Incorporate social elements like mentions, links, and geofilters into your photos.
- Send your photos to Instagram / Facebook
- Create albums from your photos
- Link together multiple photos to make albums
- Mimic the look of a natural light studio session.
- Turn your photos into a colored watercolor look.
- Create prints and create canvases.

Adobe Photoshop has acquired and released a new set of features called Content Aware Fill. This new feature has a life of its own. It makes content aware fill smarter, faster, and more accurate. If you're a newbie, content-aware fill will be magic. You can control this feature by stopping the service, opening Photoshop, and restarting it. Content-aware fill works with every type of file and every version of Photoshop. Principles of color and perspective are one of the important building blocks of design. While the focus of your design project may be on presenting your own branding or brand identity, you still need to have a professional understanding of the entire project. Understanding color and perspective allows you to create a precise graphic design.